## **Application: gvSIG desktop - gvSIG bugs #5008**

**Según el orden de las acciones al partir geometría no se activan muchas de las opciones de línea** 02/20/2019 02:11 PM - Mario Carrera

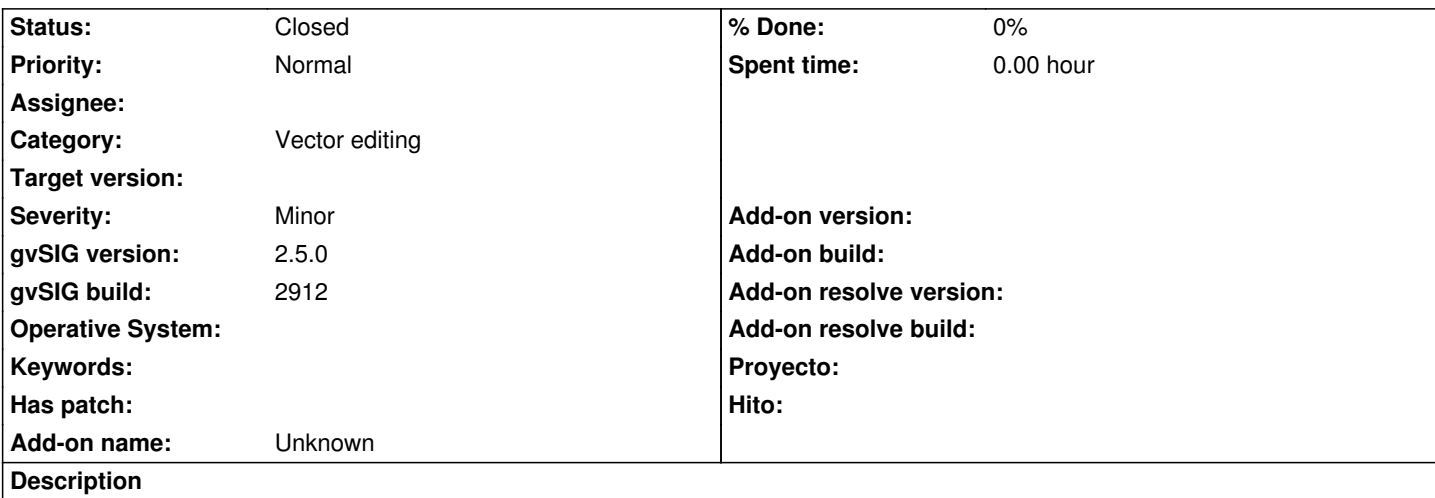

Cuando vamos a partir una geometría, si tenemos seleccionada la geometría previamente sí que se activan las herramientas de línea tras seleccionar la herramienta de "Partir geometría".

En cambio, si se sigue este orden no se activan, hay que desplegar los botones para seleccionarlas:

- 1- Tenemos capa de polígonos en edición
- 2- Seleccionamos "Partir geometría"
- 3- Pinchamos sobre la geometría a partir y le damos a Intro.

En ese momento solo se activan las herramientas de "Arco" y "Línea", pero para acceder a las herramientas de Polilínea, Rectángulo, Polígono regular (sin relleno)... hay que desplegar los botones de la barra de herramientas.

## **History**

## **#1 - 08/04/2023 02:47 PM - Álvaro Anguix**

*- Status changed from New to Closed*

actualmente no ocurre (3325)